# **betsul app baixar**

- 1. betsul app baixar
- 2. betsul app baixar :sportingbet propaganda
- 3. betsul app baixar :roleta turkish roulette

# **betsul app baixar**

Resumo:

**betsul app baixar : Bem-vindo a mka.arq.br! Registre-se agora e desbloqueie um mundo de oportunidades com nosso bônus!** 

contente:

# **Como Ganhar Bônus no 7Games: Guia Completo**

No mundo dos jogos online, é sempre bom saber como maximizar suas chances de ganhar. Um dos sites de jogos online mais populares no Brasil é o 7Games, que oferece uma variedade de jogos e promoções em betsul app baixar que os jogadores podem participar. Neste artigo, você vai aprender como ganhar bônus no 7Games e aumentar suas chances de ganhar.

# **1. Entenda os tipos de bônus disponíveis**

Existem diferentes tipos de bônus disponíveis no 7Games, cada um com suas próprias regras e regulamentos. Alguns dos bônus mais comuns incluem:

- Bônus de depósito: oferecido quando um jogador faz um depósito em betsul app baixar betsul app baixar conta.
- Bônus de boas-vindas: oferecido aos jogadores recém-chegados ao site.
- Bônus de fidelidade: oferecido aos jogadores que jogam regularmente no site.

# **2. Leia atentamente os termos e condições**

Antes de aceitar qualquer bônus, é importante ler attentamente os termos e condições. Isso inclui saber sobre os requisitos de aposta, limites de tempo e outras regras que podem se aplicar.

### **3. Participe em betsul app baixar promoções regulares**

O 7Games oferece promoções regulares para seus jogadores, incluindo torneios, sorteios e outras ofertas especiais. Participe delas para aumentar suas chances de ganhar.

### **4. Jogue regularmente**

Jogar regularmente no 7Games pode ajudá-lo a ganhar bônus de fidelidade e outras recompensas. Isso também lhe dá mais chances de ganhar em betsul app baixar jogos e torneios.

# **5. Use estratégias de jogo**

Usar estratégias de jogo pode ajudá-lo a aumentar suas chances de ganhar. Isso inclui saber quando apostar e quando se retirar, bem como entender as regras e as probabilidades de cada jogo.

### **6. Faça parte da comunidade do 7Games**

O 7Games tem uma ativa comunidade de jogadores que compartilham dicas, truques e outras informações úteis. Tornar-se parte dessa comunidade pode ajudá-lo a aprender sobre novas promoções e ofertas, bem como conectar-se com outros jogadores que podem ajudá-lo a melhorar suas habilidades de jogo.

# **7. Tenha cuidado com os jogos de azar online**

Por fim, é importante lembrar que os jogos de azar online podem ser uma atividade divertida e emocionante, mas também podem ser uma fonte de problemas se não forem tratados com cuidado. Só jogue o que pode permitir-se perder e sempre jogue de forma responsável. Agora que você sabe como ganhar bônus no 7Games, é hora de começar a jogar e aumentar suas chances de ganhar! Boa sorte e divirta-se!

# **betsul app baixar**

No mundo das apostas online, nunca falta quem deseje ganhar uns trocadinhos extras em betsul app baixar eventos esportivos ou nos cassinos online. O Betsul, um dos principais sites de apostas do Brasil, oferece exatamente isso: diversão e a chance de aumentar suas conquistas. Neste guia, vamos mostrar como realizar apostas no Betsul, desde o cadastro até a retirada de betsul app baixar primeira vitória.

### **betsul app baixar**

O Betsul é um site de apostas esportivas e loterias brasileiro, fundado por profissionais apaixonados por diversão e comprometidos com o público brasileiro. Oferece aos jogadores uma variedade de opções de depósito e uma interface descomplicada, o que torna a experiência de apostas mais agradável.

### **Como se cadastrar no Betsul?**

Para criar uma conta no Betsul, basta acessar o site e clicar em betsul app baixar "Registrar-se" ou "Cadastre-se". Preencha então as informações solicitadas, como nome, e-mail, data de nascimento e número de identificação. Após preenchidos todos os dados e confirmar seu e-mail, você já poderá realizar depósitos e fazer suas apostas no site.

### **Como funciona o Código de Bonus Betsul?**

O Código de Bonus Betsul é um recurso para a ativação de ofertas do site. Ele geralmente está presente nos painéis de depósitos, onde os jogadores podem utilizar para desbloquear diversas promoções interessantes. Adicione o código **"BNUS2024"** ao realizar seu primeiro depósito de no mínimo R\$1 (ou equivalente na moeda corrente no domicílio bancário do jogador) e receba um bônus de atá R\$200.

### **O que pode ser apostado no Betsul?**

No Betsul, os jogadores encontrarão uma variedade de esportes e cassino. Alguns deles incluem: Football, Basquete, Tênis, Vôlei, Tenis de Mesa, Futebol Americano, Boxe, Formulismo, Beisebol, Futebol Australiano, e Hockey no Gelo. Adicionalmente, você também pode ter acesso a jogos de cassino como Pôquer, Blackjack, e muito mais.

# **Como fazer depósitos e retiradas no Betsul?**

O Betsul oferece aos jogadores uma variedade de opções de depósito e retirada de fundos, incluindo cartões de crédito, carteiras eletrônicas (SkinPay, AstroPay, SticPay, B-Pay), transferências bancárias, boleto e, em betsul app baixar breve, também aceitará o débito online.

# **Benefícios do Betsul**

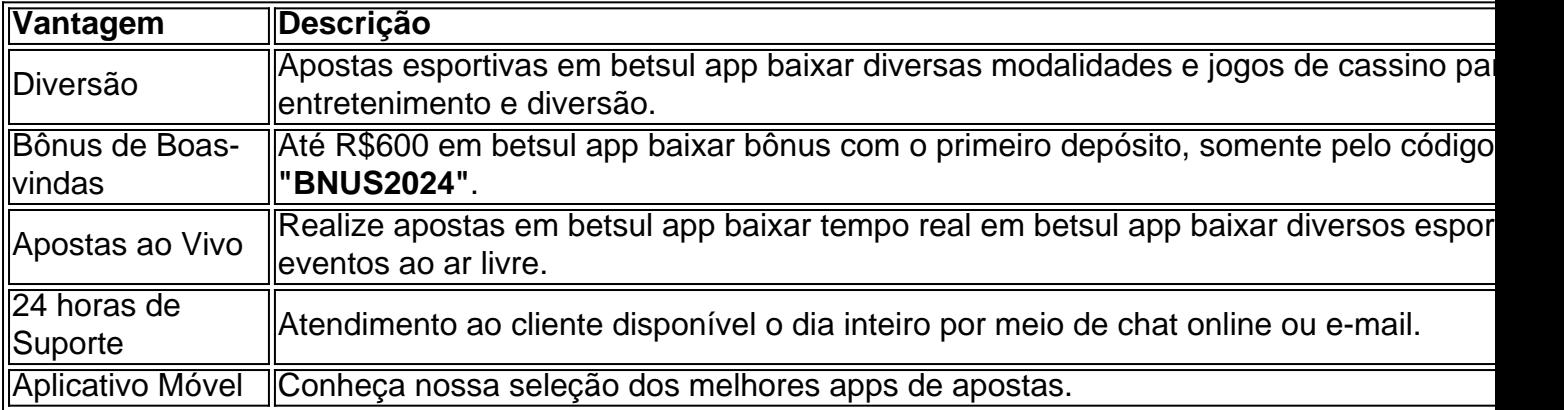

# **Considerações Finais**

O Betsul confiável e reconhecido, oferecendo suporte aos jogadores brasileiros. Além disso, ele não é uma instituição financeira e não cobra juros sobre fundos de clientes, independentemente do valor retido no cadastro. Acima de tudo, é nítido o compromisso com uma experiência limpa e justa para cada cliente.

# **Sites de Apostas Confiáveis**

Eis algumas mencione das melhores casas de apostas confiáveis, em betsul app baixar adição à Betsul:

- bet365
- Betano
- $1x$ Bet

# **betsul app baixar :sportingbet propaganda**

No mundo de apostas esportiva a online, é importante conhecer as melhores opções disponíveis. Hoje já estamos falando sobre uma delas: SulbetS! Neste artigo que você descobrirá o nome era sulbens e como usá-lo E quais são os benefícios em betsul app baixar se tornar um usuário... O que é Sulbets?

Sulbets é uma plataforma de aposta a esportiva, online que oferece aos seus usuários um ampla variedadede esportes e mercados para arriscar. Desde futebol basquete em betsul app baixar vôleie tennis; até ESportes ou outros eventos especiais: você encontrará tudo o quanto desejam com sulbeS!

Como usar Sulbets?

Para começar a usar Sulbets, é necessário criar uma conta e fazer um depósito. A plataforma oferece diferentes opções de pagamento – como cartõesde crédito em betsul app baixar bancos ou carteiram eletrônicaS), para facilitara betsul app baixar experiência!

# **betsul app baixar**

A Betsul é uma das casas de apostas esportivas mais populares no Brasil. Se você é um apostador habitual ou está pensando em começar a apostar, é importante que saiba como sacar suas ganâncias da Betsul. Neste artigo, você vai aprender tudo o que precisa saber para sacar seu dinheiro de forma fácil e segura.

### **betsul app baixar**

Para começar, você precisa entrar em betsul app baixar conta na Betsul. Acesse o site da Betsul e clique em "Entrar" no canto superior direito da tela. Insira suas credenciais de acesso e clique em "Entrar" novamente.

### **Passo 2: Acesse a seção de saque**

Após entrar em betsul app baixar conta, clique em "Minha Conta" no menu principal e selecione "Sacar" no menu suspenso. Isso levará você para a página de saque.

### **Passo 3: Escolha o método de saque**

Na página de saque, você verá uma lista de métodos de saque disponíveis. A Betsul oferece várias opções, como transferência bancária, cartão de débito, Skrill e Neteller. Escolha o método que melhor lhe convier.

### **Passo 4: Insira o valor do saque**

Depois de escolher o método de saque, insira o valor que deseja sacar. Lembre-se de que há um limite mínimo e máximo de saque, então verifique essas informações antes de continuar.

### **Passo 5: Confirme o saque**

Antes de confirmar o saque, verifique se todas as informações estão corretas, incluindo o método de saque, o valor e suas informações pessoais. Se tudo estiver certo, clique em "Confirmar" para concluir o processo de saque.

### **Passo 6: Aguarde a aprovação do saque**

Após confirmar o saque, a Betsul irá revisar a betsul app baixar solicitação. Esse processo pode levar de algumas horas a alguns dias, dependendo do método de saque escolhido. Se a betsul app baixar solicitação for aprovada, o dinheiro será transferido para a betsul app baixar conta bancária ou cartão de débito, dependendo do método escolhido.

# **betsul app baixar**

Sacar suas ganâncias da Betsul é fácil e rápido, desde que você siga os passos acima. Lembre-

se de sempre verificar suas informações pessoais e financeiras antes de confirmar o saque, e se você tiver alguma dúvida ou problema, entre em contato com o suporte da Betsul.

# **betsul app baixar :roleta turkish roulette**

No início desta semana, vários deslizamentos de terra atingiram o distrito Wayanad do estado indiano Kerala da ndia matando mais 126 pessoas e prejudicando centenas das outras. Os desmoronamentos foram causados por chuvas torrenciais que duraram dias a arrancar árvores para enterrar aldeias betsul app baixar estradas cortada ou linhas com comunicações isoladas; funcionários estaduais descreveram-no como um dos piores desastres naturais já testemunhados pelo governo local na história deste país:

Os trabalhadores de resgate continuam a recuperar e identificar corpos, com mais do que 180 pessoas ainda desaparecidas o número da morte é susceptível aumentar. O governo estadual criou hospitais temporários para abrigoes rúdios enviados por milhares dos residentes afetados betsul app baixar águas limpas na terça-feira declarou um período luto durante dois dias O que levou ao desastre?

Wayanad é uma região montanhosa na parte nordeste de Kerala conhecida por betsul app baixar beleza natural e vida selvagem. Uma grande atração turística, suas encostas carregam plantações com especiarias que contêm campos paddy field

Mas a elevação, o ângulo das encostas e um leito espesso de solo solto que fica no topo da rocha dura criada por chuvas fortes criam as condições perfeita para deslizamento dos terrenos. Segundo Sreekumar geólogo com múltiplos órgãos governamentais na gestão do desastre: novos métodos construtivo-irrigação utilizados pelos agricultores também comprometeram os sistemas naturais betsul app baixar drenagem", disse ele à AFP (Reuters).

"Há altas encostas e as pessoas estão assentadas na base da inclinação", disse Sr. Sreekumar, que afirmou: chuvas extremas devido às mudanças climáticas também são um grande contribuinte para a mudança climática; não há dúvida sobre isso."

Kerala tem muitos desastres naturais?

Kerala é um dos estados mais desenvolvidos e populosos da ndia, com altos níveis de renda per capita. É propenso a calamidades naturais por causa betsul app baixar topografia betsul app baixar uma temporada pesada das monções - o boom na construção alimentado pelo rápido crescimento do estado também tornou ainda maior vulnerabilidade às inundações que levam aos danos graves ou perdas econômicas pesadas;

Mais de 14% da área terrestre do Kerala é propensa a inundações e, para alguns distritos 50%. Os deslizamentos de terra são um grande problema ao longo do Ghats Ocidental, uma cordilheira que se estende por vários estados e inclui Wayanad (a maior cidade da ndia) betsul app baixar Kerala. Em 2024 o ministro indiano das Ciências TerrestreSigla Singh disse à Lok Sabha - a câmara baixa no Parlamento dos EUA-queralista – Que registrou os maiores números nos últimos sete anos:

Um dos maiores desastres naturais de Kerala ocorreu betsul app baixar 2024, quando inundações e deslizamentos mataram 500 pessoas. A Organização Meteorológica Mundial listouo como um das cinco principais eventos extremos globais entre 2024 a 2024.

Em outubro de 2024, Kerala testemunhou a maior precipitação já registrada no mês betsul app baixar um período aproximado duas semanas naquele mesmo ano e as chuvas fortes levaram 57 vidas.

#### O que pode ser feito?

Em 2011, Madhav Gadgil, ecologista e então presidente do Painel de Especialistas betsul app baixar Ecologia Western Ghats recomendava o zoneamento da maior parte das terras incluindo Wayanad como ecologicamente frágil. No entanto a Gadget Report (Relatório), que veio ser conhecido por muitos anos atrás desencadeou uma controvérsia com alguns legisladores argumentando serem muito restritivos dada à densa população Kerala:

Desde o desastre desta semana, tem havido apelos nas redes sociais e da imprensa indiana para implementar as recomendações do relatório. Outros estudos pediram a proibição de

construção muito perto dos esgotoes naturais ou remover bloqueio antes das chuvas chuvosas com vista à minimização dessas inundações;

Author: mka.arq.br Subject: betsul app baixar Keywords: betsul app baixar Update: 2024/8/11 16:19:55